# ChatGPT ile hızlı rakip ve pazar analizi ve benchmark nasıl yapılır?

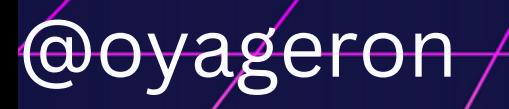

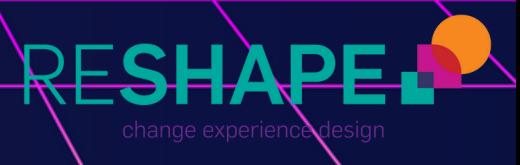

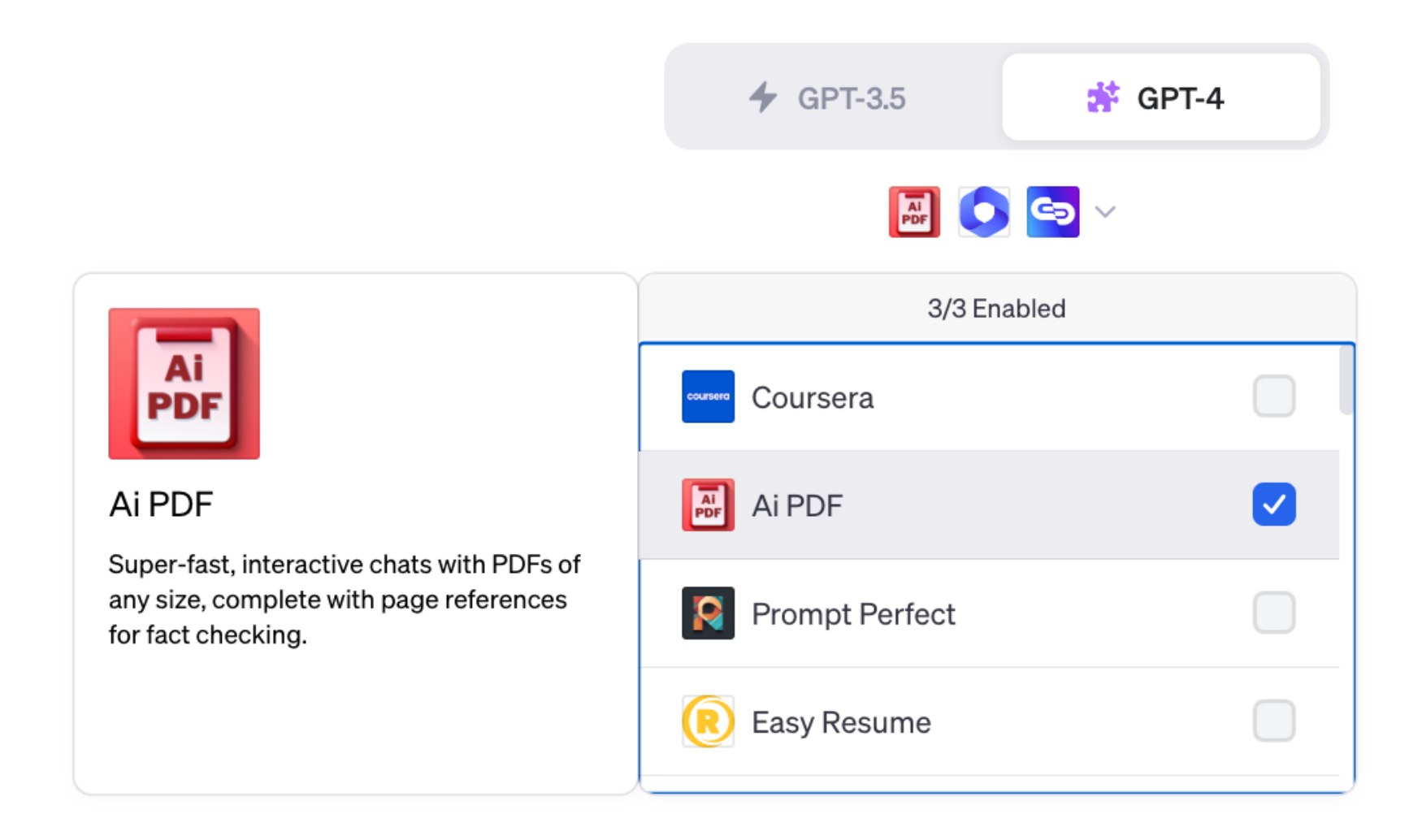

## Önce PDF okuyabilen bir Plugin seçiyoruz.

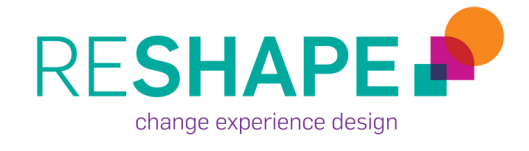

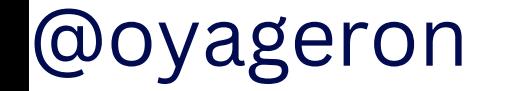

### **İnternette yayınlanmış olan halka açık senelik raporların linkini yapıştırıyoruz. Türkçe olarak bu raporlardan ihtiyacımız olan konuya göre karşılaştırmalı bir tablo hazırlamasını istiyoruz.**

**\*** Model: Plugins • Enabled plugins: <mark>स</mark> © ©

BT ve Vodafone İngiltere'nin 2023 senelik raporlarını inceleyip, satış ve network stratejileri  $\langle 3/3$  $\Omega$ açısından karşılaştırmalı bir tablo hazırlamanı istiyorum https://www.bt.com/bt-plc/assets/documents/bt-plc-financial-results/annual-reports/2023bt-plc-annual-report.pdf

@oyageron

https://investors.vodafone.com/sites/vodafone-ir/files/2023-05/vodafone-fy23-annualreport.pdf

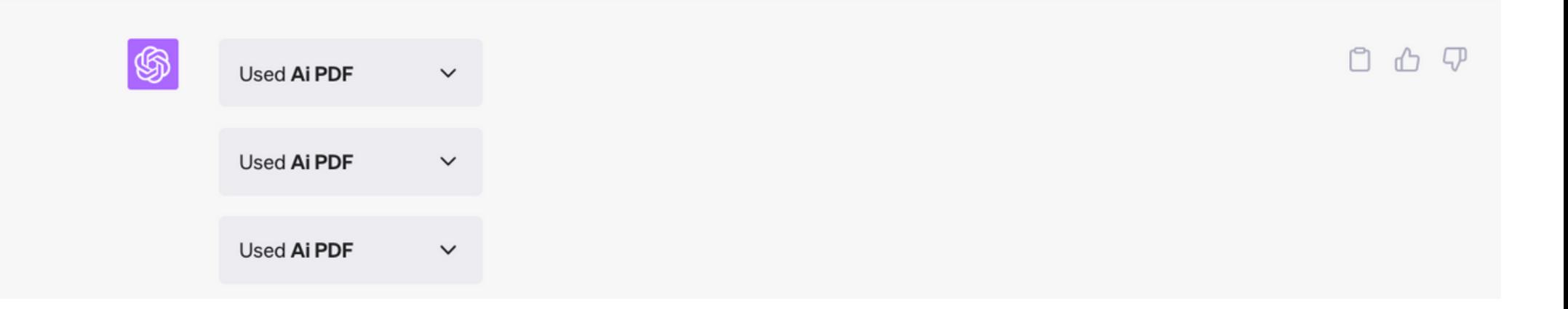

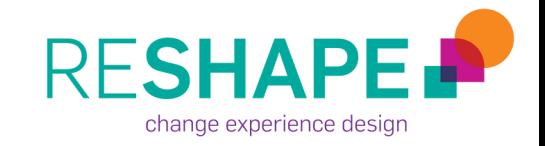

### **VE SONUÇ... aradığımıza ulaşana kadar iterasyonla devam ediyoruz.**

6

Tabii ki, aşağıda BT ve Vodafone'un satış ve network stratejilerini karşılaştıran bir tablo bulabilirsiniz:

n n T

change experience design

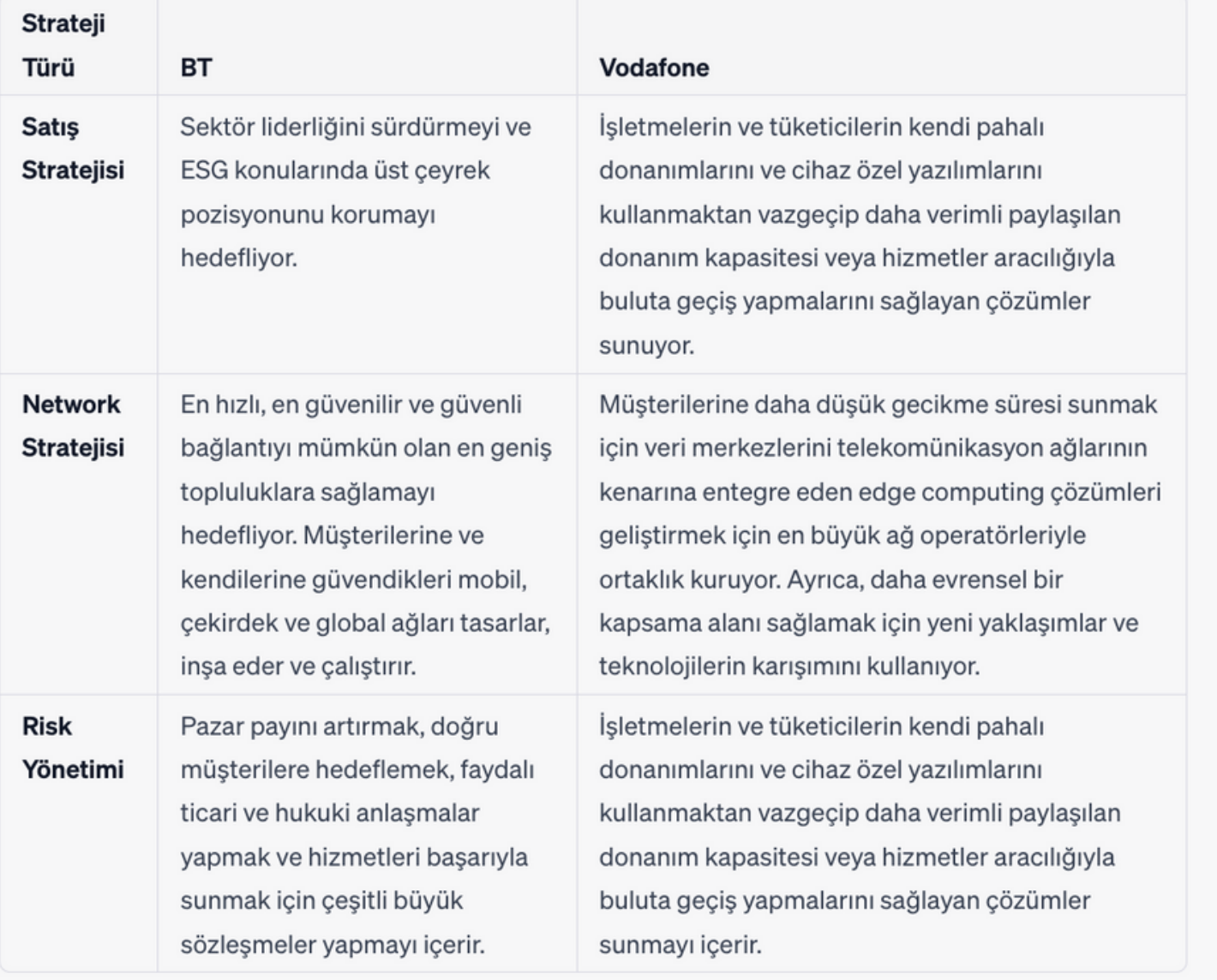

Rutable her iki sirketin stratejilerir ve

alarını gonal hatlarıyla

@oyageron

**Hayatınıza Üretken Yapay Zekayı almaya başladıysanız, haftalık linkedin newsletterım "Yapay Zeka ile Verimlilik"i ve @oyageron youtube sayfasını takip edebilirsiniz.**

### **3 Temmuz'daki ChatGPT eğitimine katılabilirsiniz.**

3 TEMMUZ 20.00-22.00 (TR SAATİ)

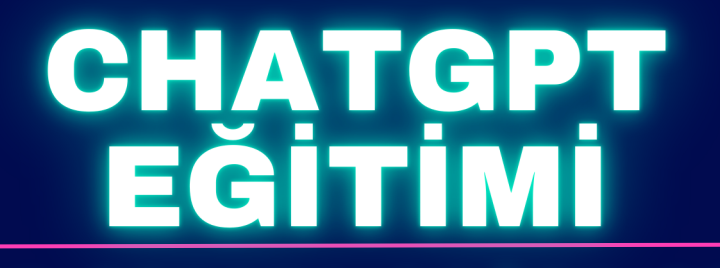

#### YAPAY ZEKAYA DOĞRU SORU SORARAK SAATLERINIZI KURTARABİLİRSİNİZ

#### **NELER OLACAK?**

•Üretken Yapay ve Büyük dil modeli nedir? Neler yapabiliriz? **•Prompt** yazma kuralları •Birlikte prompt yazma çalışması

> BU İHTİYACIMI NASIL TARİFLERİM? NASIL SORU SORARIM? İSTEDİĞİM SONUCA NASIL ULAŞIRIM?

> > OYA GERON, CCMP

www.reshapeconsulting.co.uk